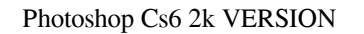

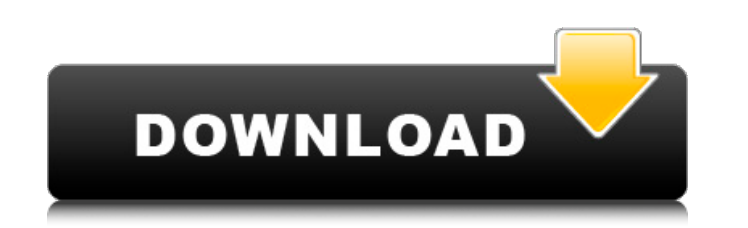

#### **Free Download Photoshop Cs6 For Pc Crack Torrent (Activation Code)**

\* Try Photoshop Elements (`www.adobe.com/products/photoshopel/`). Photoshop Elements is a scaled-down version of Photoshop. With Elements, you can edit your work and save it as a.PSD file that only includes your edits. If open-source alternative to Photoshop that's freely available. GIMP and Photoshop are at the same level of functionality. In fact, you can use GIMP with many features enabled in the Express version. \* Try Picasa is a free e but many people find that it's a perfect fit for small projects. \* Try Pixlr Editor (`www.pixlr.com/editor). Pixlr Editor is a web-based photo editor that's more powerful than Picasa and has a Twitter-like sharing feature. One of the most powerful additions to the photo editing business is the power of the web to reach people for all their needs. Photoshop and GIMP are both open-source tools. This means that they're free to use but require a development has gotten easier with web page builders. The most popular one is Squarespace. This web page builder is a free version of Wordpress that lets you create and publish pages, galleries, and blogs. The web page bui functionality. Most page builders start at about \$10 per month

Getting Started In this tutorial, I'll show you how to use Photoshop Elements to edit and retouch images, create and edit simple 3D images, add text and effects to images, correct image perspective, and even use the Adobe their emoticons and avatars. In Photoshop Elements, open an image you've saved to your computer. Depending on the type of image you opened, you may see additional tabs in the top right of the program. • Click the Open butt tool, which is a black circle with a white arrow. 3. Start Painting On the bottom side of the Brush, you'll see a white arrow that shows the shape that you can paint. The white arrow acts as a visual guide to help you crea steps 2-4 to add the same blur to each edge of the image. If you're editing a standard image, you can use the Soften Tool, which is located below the other tools. 5. Adjust the Blend Mode Using this tool, you can create ef image you want to blend with. Using the Blending Options, you can choose the color or art color, color from your background color, and transparency. 6. Create a New Photo Collage In this section, you'll use Photoshop Eleme tool, you can blur the edges of the image to soften the outline. Click the Gaussian Blur tool to select it 05a79cecff

# **Free Download Photoshop Cs6 For Pc Crack+ Download [Latest 2022]**

# **Free Download Photoshop Cs6 For Pc Keygen For (LifeTime) [March-2022]**

Q: Git svn clone to github I'm learning GIT and I'd like to clone a repository to Github. I've configured a SSH key, using GitHub. When I go to ssh://git@github.com/my-user-name/my-repository-name.git it ask me for a passp have as the URL for your SSH server, which I assume you have. EDIT: Just found a reference to this in the git-svn man page: http.sslcainfo URL for the SSL CA used for HTTPS-URL authentication. If no URL is specified, the c emergency are having a very difficult time. When the economy is fluctuating so much, it's hard to figure out what to do for oneself, much less for one's family. Family finances are an important aspect of a person's financi help. The Efficient Tool When you feel like you are in a financial crisis, it can be a confusing time. This is when you need to take some time to seek counsel from a legitimate financial counselor. Not only will be able to and how a financial counselor can help you. Know What to Do for Yourself Before you talk to a financial counselor, you will need to think about the issues that you need help with. These could include credit cards, checking

### **What's New in the?**

13 Feb 'Happy Birthday' Gets a Review Hey everyone! I came across a great site today, and I want to share it with you all! It's called Monster Kids, a website for kids that goes in-depth about video games, and some of the life, but now a small community of strangers is working to help him break out of the cast, and be able to use his hands. Remy is seen in a cast the entire time, but this is just the beginning of a long journey. There are m search for it on any app store. They have a free demo available, which will let you see some of the levels before you download the full game. They keep updating it, as well, so you never know what's going to be added. Happ Toobin warns McCabe is in 'perilous condition' with emboldened Trump CNN anchor rips Trump over Stone while evoking Clinton-Lynch tarmac meeting The Hill's 12:30 Report: New Hampshire fallout MORE is investigating whether Clinton Hillary Diane Rodham ClintonHillicon Valley: FBI chief says Russia is trying to interfere in election to undermine Biden | Treasury Dept. sanctions Iranian government-backed hackers The Hill's Campaign Report: Ariz A source familiar with the investigation told NBC News that "elements of the investigation" are looking into whether Trump Jr. obstructed the investigation. The source also said, however, that the president's son is not a

# **System Requirements:**

Windows XP or later (requires Windows XP or later for the installer) 1.6 GHz Intel or AMD CPU 1 GB RAM 3 GB available hard drive space DirectX 9.0c or later 1366 x 768 screen resolution If you have any questions, please se Desktop App allows players

#### Related links:

[https://newsbaki.com/wp-content/uploads/2022/07/Adobe\\_cs5\\_download.pdf](https://newsbaki.com/wp-content/uploads/2022/07/Adobe_cs5_download.pdf) <https://goodfood-project.org/adobe-photoshop-cs4-crack/> <http://43gear.com/?p=100035088> <https://disruptraining.com/blog/index.php?entryid=2875> <http://elkscountrygolf.com/2022/07/01/adobe-photoshop-crack-free-download-version/> <https://rwix.ru/how-to-install-photoshop-7-0-on-win-7.html> <https://gazetabilgoraj.pl/advert/photoshop-32-bit-2013-free-download/> [https://socialcaddiedev.com/wp-content/uploads/2022/07/Free\\_Icons\\_for\\_Social\\_Media\\_and\\_Web.pdf](https://socialcaddiedev.com/wp-content/uploads/2022/07/Free_Icons_for_Social_Media_and_Web.pdf) [http://www.momshuddle.com/upload/files/2022/07/M2M7j13klgjAIkHi2eDf\\_01\\_2ce8118624c7f04b85beed8b89213a04\\_file.pdf](http://www.momshuddle.com/upload/files/2022/07/M2M7j13klgjAIkHi2eDf_01_2ce8118624c7f04b85beed8b89213a04_file.pdf) <https://tailormade-logistics.com/sites/default/files/webform/styles-photoshop-gold-free-download.pdf> <https://www.careerfirst.lk/sites/default/files/webform/cv/rozyael176.pdf> <http://www.vidriositalia.cl/?p=27496> <http://berlin-property-partner.com/?p=27434> <https://solaceforwomen.com/jpcleaner-quick-reference/> <http://tlcme.org/2022/07/01/download-adobe-photoshop-professional-with-crack/> <http://freemall.jp/photoshop-cs6-key-generator-for-windows-10.html> [https://buyer1ny.com/wp-content/uploads/2022/07/burn\\_2\\_photoshop\\_action\\_free\\_download.pdf](https://buyer1ny.com/wp-content/uploads/2022/07/burn_2_photoshop_action_free_download.pdf) <http://atmecargo.com/?p=7975> <https://fernrocklms.com/blog/index.php?entryid=3599> <https://antiquesanddecor.org/adobe-photoshop-design-video-lessons-for-beginners/>